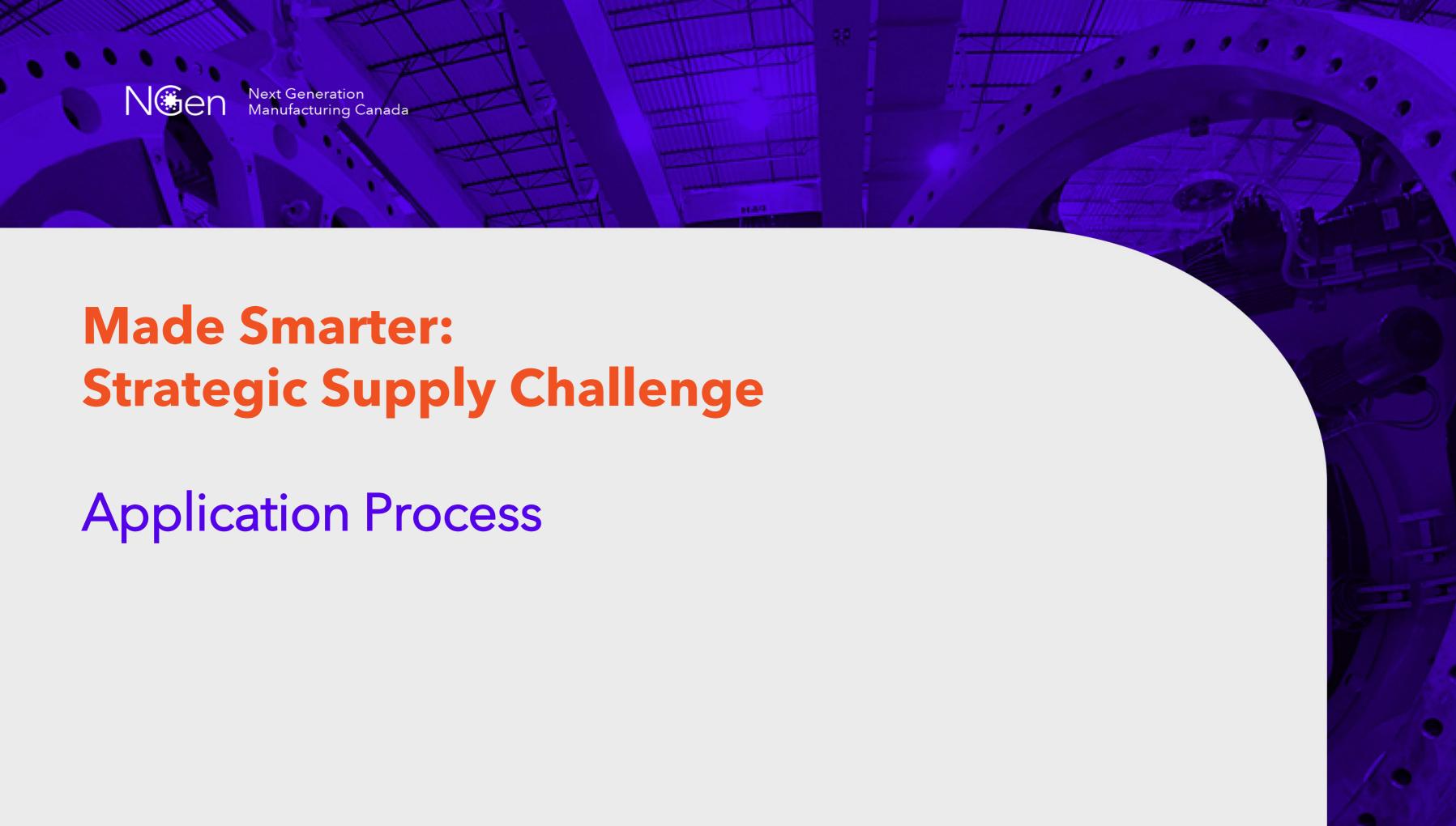

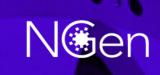

Next Generation Manufacturing Canada

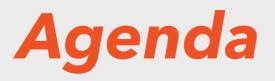

14:00 - 14:05 - Welcome and Introduction
14:05 - 14:15 - The Challenge
14:15 - 14:25 - Is my project in scope for this challenge?
14:25 - 15:00 - How to prepare a strong application
15:00 - 15:20 - Project funding and eligible costs
15:20 - 15:35 - Q&A
15:35 - 15:45 - Break
15:45 - 16:00 - IP Strategy Development
16:00 - 16:15 - Application Process
16:15 - 16:30 - Q&A
16:30 - Wrap up & Close

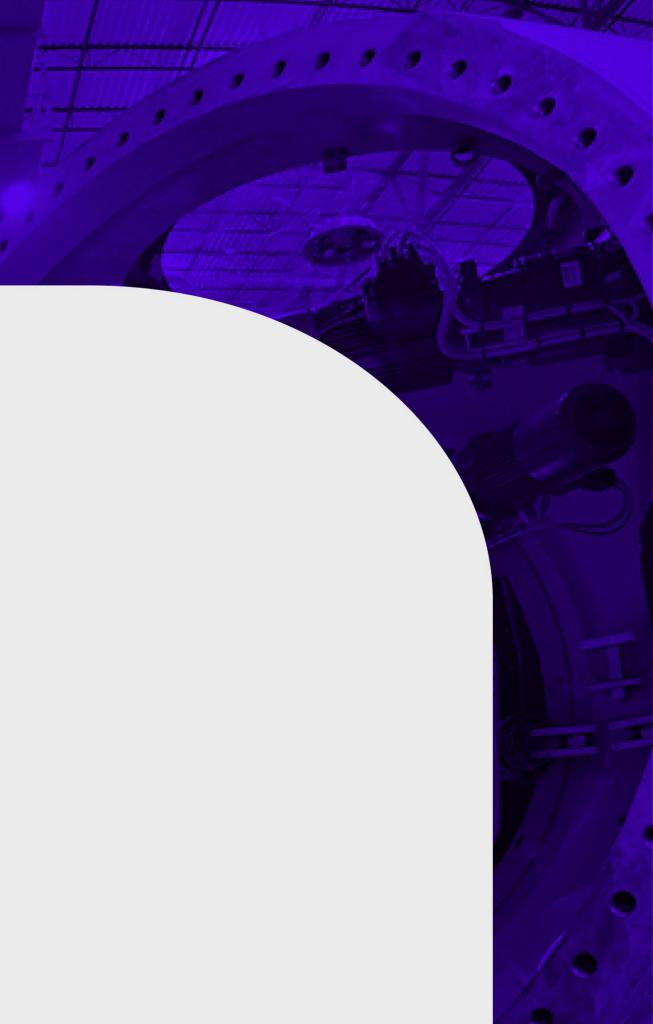

## **Project Selection Process**

Join NGen

Submit Application By August 11<sup>th</sup> Technology Assessment panel meets

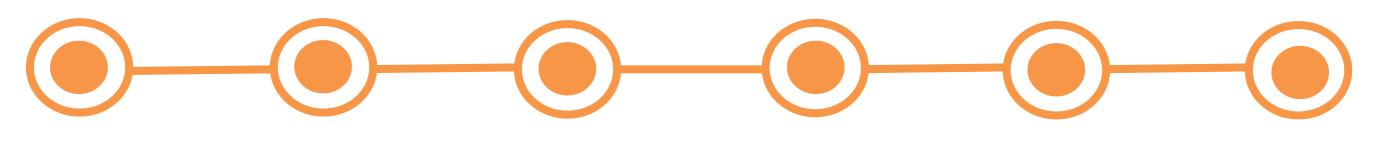

Project Screening By August 4<sup>th</sup> Independent assessment

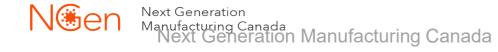

Projects notified August 28<sup>th</sup>

#### Join NGen

#### https://www.ngen.ca/join

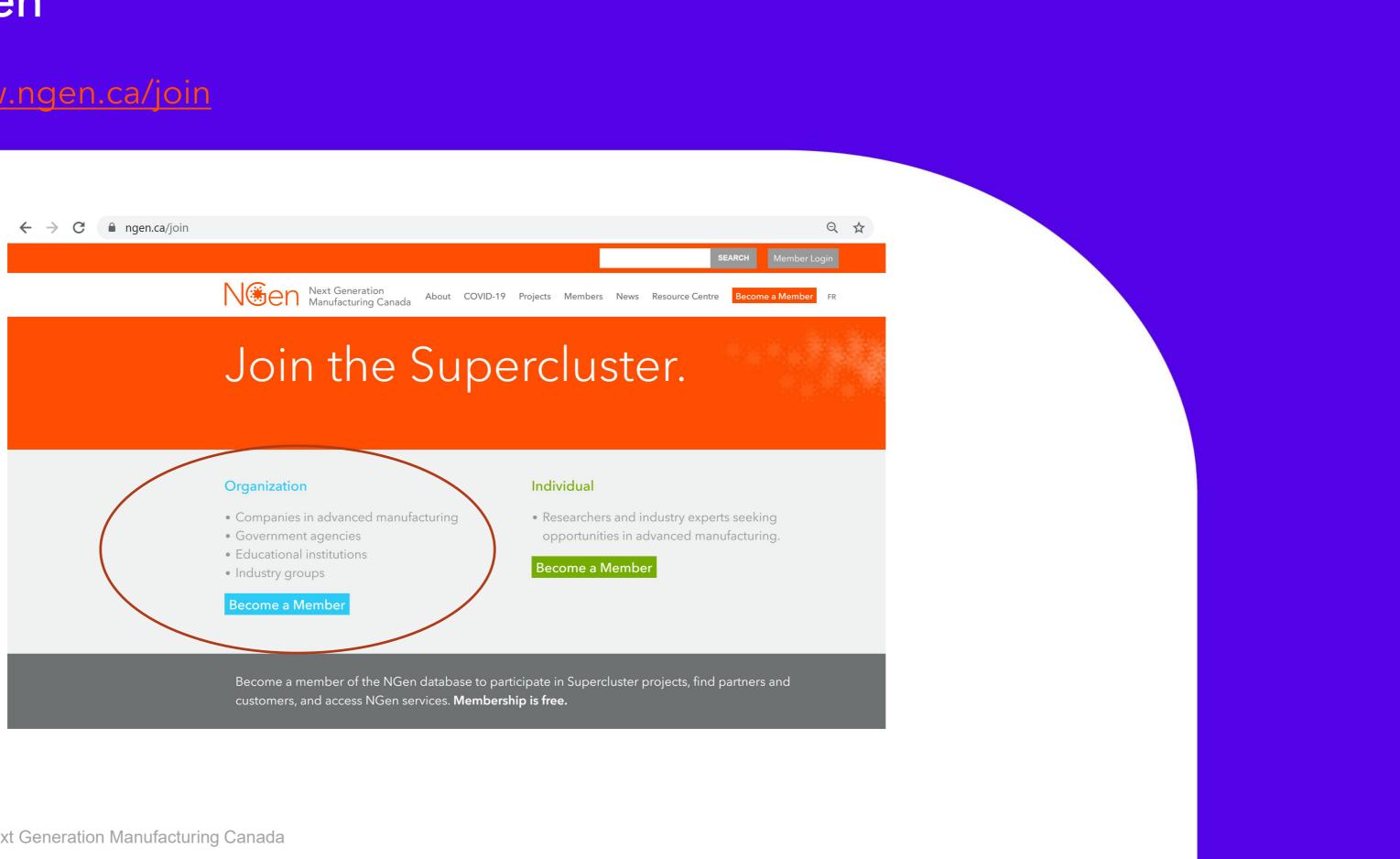

### COVID 19 project page

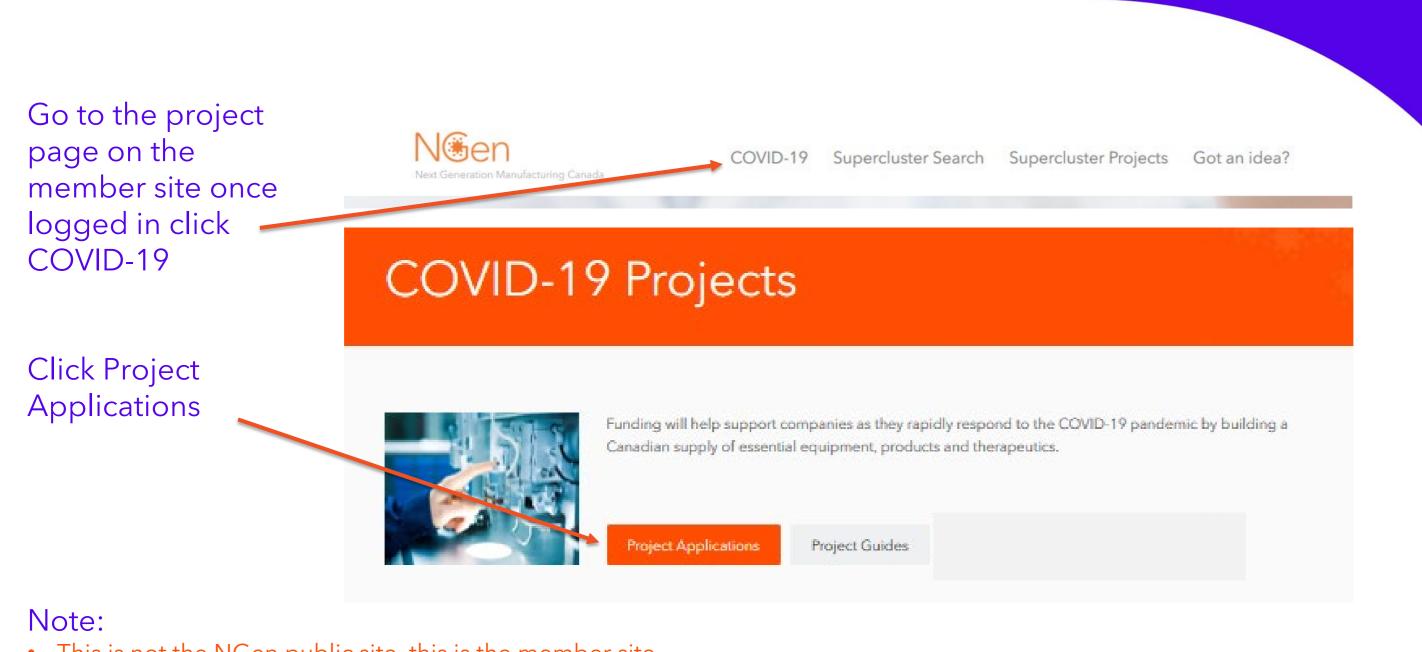

- This is not the NGen public site, this is the member site.
- Only Organizational members can access the Applications. Individual Members cannot. •
- You will be redirected to a Hockeystick site. Hockeystick is the host of the NGen application portal

#### HockeyStick application portal

#### Please login with the NGen member login username and password

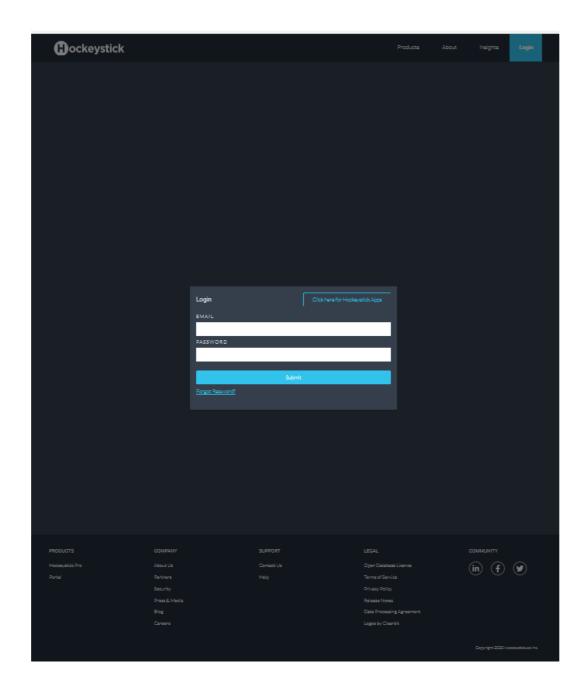

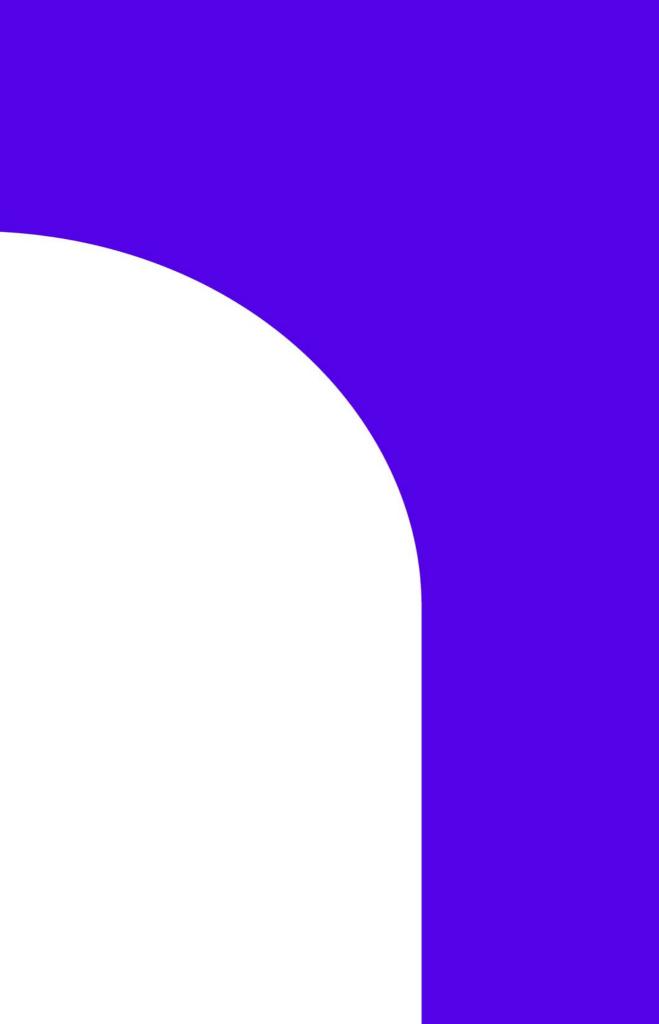

### **Complete Application Details**

|                                                             |                  | Client Profile / Add new client                                                                                                    |                                                                                                    |                                                                                                    |                    |                                                                             |
|-------------------------------------------------------------|------------------|----------------------------------------------------------------------------------------------------|----------------------------------------------------------------------------------------------------|----------------------------------------------------------------------------------------------------|--------------------|-----------------------------------------------------------------------------|
|                                                             | Project title,   | Application Details                                                                                                    |                                                                                                    |                                                                                                    | Print Page         |                                                                             |
| proje<br>date,<br>durat<br>estim<br>applio<br>partn<br>etc. | projected start  | Project Disclaimer: NGen will make every reasonable effort to maintain your information as confidential, however please be advised that any inform<br>Development and other provincial and federal government funding institutions. By submitting information to NGen you accept this. | mation you share                                                                                                    | with NGen through the application screening may be shared with the Ministry of Innovation, Science, and Econ |                    |                                                                             |
|                                                             | date, project    | Project Details                                                                                                    |                                                                                                    |                                                                                                    |                    |                                                                             |
|                                                             | duration (can be | * Project Title                                                                                                    | * Primary Pro                                                                                                    | oject Location                                                                                               |                    |                                                                             |
|                                                             | estimates),      | * Project Start Date                                                                                                    | * Project Dur                                                                                                    | ation (in months)                                                                                            |                    |                                                                             |
|                                                             |                  | * Total Project Cost                                                                                                    | Project Num                                                                                                    | ber                                                                                                    |                    |                                                                             |
|                                                             | applicant and    | Select v                                                                                                    |                                                                                                    |                                                                                                    |                    |                                                                             |
|                                                             | partner details  | Public Project Description                                                                                                    |                                                                                                    | Project Lead Details                                                                                         |                    |                                                                             |
|                                                             | etc.             | * Brief summary of the purpose and objective of your project. Read the Application Guide for more information.                                                                                                    |                                                                                                    |                                                                                                    |                    |                                                                             |
|                                                             |                  |                                                                                                    |                                                                                                    |                                                                                                    | d up for NGen memb | ership. All project partners have read the eligibility checklist on the NGe |
|                                                             |                  | <ul> <li>Is this a greenfield project (creates new IP and does not leverage existing IP)?</li> <li>Yes</li> <li>No</li> </ul>                                                                                                    |                                                                                                    | Lead Company Details                                                                                         |                    | CRA Business Number:                                                        |
|                                                             |                  | * Would this project be first of its kind in Canada?                                                                                                    |                                                                                                    |                                                                                                    |                    |                                                                             |
|                                                             |                  | ○ Yes ○ No                                                                                                    |                                                                                                    | Registered Business Address:                                                                                 |                    | Years Incorporated in Canada:                                               |
|                                                             |                  |                                                                                                    |                                                                                                    | Major Sectors:                                                                                               |                    | Website:                                                                    |
|                                                             |                  | NGen Investment Value<br>*Would you undertake this project without NGen investment?<br>Yes No                                                                                                    |                                                                                                    | ∉Employees:                                                                                                  |                    |                                                                             |
|                                                             |                  |                                                                                                    | Project Load Company Details     Conform     Lead Company Details     Lead Company Details     Lead Company     Lead Company     L |                                                                                                    |                    |                                                                             |
|                                                             |                  |                                                                                                    |                                                                                                    |                                                                                                    | Collaboratio       | on Partner Details (if applicable)                                          |
|                                                             |                  |                                                                                                    |                                                                                                    | Project Contact Email                                                                                        | Project            | Partners in Addition to Lead Applicant                                      |
|                                                             |                  |                                                                                                    |                                                                                                    | Project Contact Title                                                                                        | - San Shares       |                                                                             |
|                                                             |                  |                                                                                                    |                                                                                                    |                                                                                                    |                    |                                                                             |
|                                                             |                  |                                                                                                    |                                                                                                    |                                                                                                    |                    |                                                                             |
| ſ                                                           | Note:            |                                                                                                    |                                                                                                    |                                                                                                    |                    |                                                                             |
| 1                                                           | You can save the | application at any time, as a Draft and                                                                                                    | d ac                                                                                                    | back to complete it at                                                                                       |                    |                                                                             |
|                                                             |                  |                                                                                                    | - J J                                                                                                    |                                                                                                    |                    |                                                                             |

a later time. Click edit to start to enter data on return.

# istered Rusiness Addres Financial Contact Name **Financial Contact Email** Financial Contact Phon

#### Navigate the sections

To go back into your Project: Log back into Hockeystick: <u>https://www.hockeystick.co/applications</u>

| ockeystick | Database | Analytics | Organization | Hockeystick Apps |  |
|------------|----------|-----------|--------------|------------------|--|
|            |          |           |              | Applications     |  |

#### Select Hockeystick apps & then Applications.

| Project Lead Details                          |  |  |  |  |  |
|-----------------------------------------------|--|--|--|--|--|
| Collaboration Partner Details (if applicable) |  |  |  |  |  |
| Project Financial Due Diligence               |  |  |  |  |  |
| Project Financial Details                     |  |  |  |  |  |
| Project Application Questions                 |  |  |  |  |  |
| Project Documents                             |  |  |  |  |  |
| Contract Documents                            |  |  |  |  |  |
| Edit Go Back                                  |  |  |  |  |  |

You can save the application at any time, to start to add information you need to click the edit button when you go back in.

Each section has a drop down and as you move through the process more drop downs will appear.

### **Complete Project Financial Details**

Provide consent for NGen to conduct financial due diligence

Complete Project financials

Complete and sign the Application Agreement and upload here.

Application template can be found here. <u>https://www.ngen.ca/project-guides-ssc</u>

Upload all finance workbooks here

|                                                                                             | Project Financial Due Diligence                                                                                                    |                        |                           |                               |                                     |                                 |  |  |
|---------------------------------------------------------------------------------------------|----------------------------------------------------------------------------------------------------|------------------------|---------------------------|-------------------------------|-------------------------------------|---------------------------------|--|--|
|                                                                                             | * NGen will undertake a financial assessment of each participating member to ensure they can support their commitment to the project. NGen will require each participating member to provide their total contribution value (broken out by cash vs. name and address, CRA Business Number, last two years of audited financial statements, published credit rating (where applicable), and consent to an Equifax credit check. This must be completed before applicants submit an Initial Application. |                        |                           |                               |                                     |                                 |  |  |
|                                                                                             | Project Financial Details                                                                                                    |                        |                           |                               |                                     |                                 |  |  |
| ials                                                                                        | * Capital expenditure > 1 million?<br>O Yes O No                                                                                                    |                        |                           |                               |                                     |                                 |  |  |
|                                                                                             | <ul> <li>Other public funding aligned to this proj</li> <li>○ Yes ○ No</li> </ul>                                                                                                    | ject?                  |                           |                               |                                     |                                 |  |  |
|                                                                                             | Agree to the project submission terms Signed Application Agreement (with Ter Upload File                                                                                                    |                        |                           |                               |                                     |                                 |  |  |
| n                                                                                           | Project Financials By Part                                                                                                    | ner                    |                           |                               |                                     |                                 |  |  |
|                                                                                             | Project Financials                                                                                                    |                        |                           |                               |                                     |                                 |  |  |
| ect-                                                                                        | Company                                                                                                    | Cash Contribution (\$) | Contribution In-Kind (\$) | Funding Sought From Ngen (\$) | Funding From Other Programs<br>(\$) | Total Project Cost by Partner ( |  |  |
|                                                                                             |                                                                                                    |                        |                           |                               |                                     |                                 |  |  |
|                                                                                             |                                                                                                    |                        |                           |                               |                                     |                                 |  |  |
|                                                                                             | Total Project Cost                                                                                                    | 0                      | 0                         | 0                             | 0                                   | 0                               |  |  |
| Cost Ratios Financial Workbook (see the Application Guide to download workbook) Upload File |                                                                                                    |                        |                           |                               |                                     |                                 |  |  |
|                                                                                             |                                                                                                    |                        |                           |                               |                                     |                                 |  |  |

Note:

The application agreement is essential before assessment as it provide NGen the authority to share your application with the independent assessors.

Finance workbooks should be uploaded here as soon as available. However they are not expected until you are developing the full proposal.

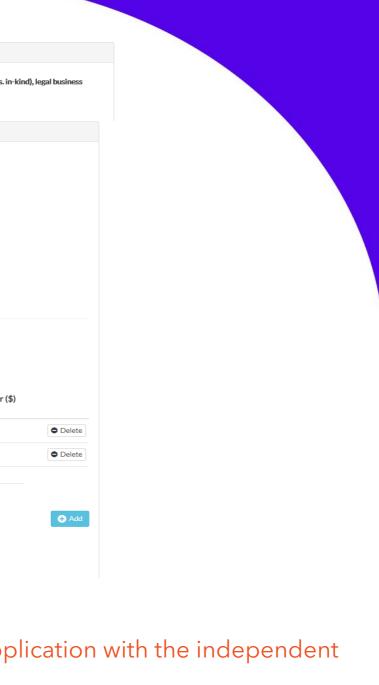

### Submit application for screening

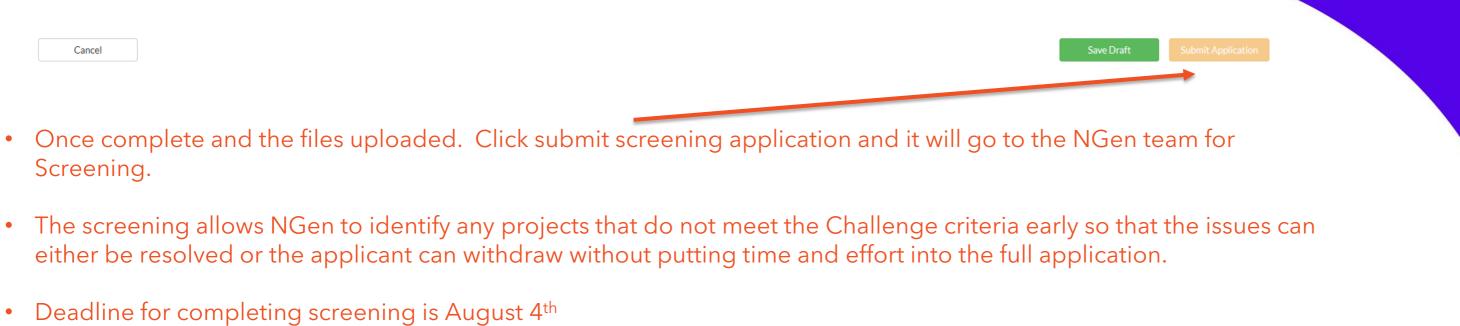

- Deadline for completing screening is August 4<sup>th</sup>
- Following a notification of successful screening, NGen finance will begin a Financial Due Diligence (FDD). The Applicant will receive an automated email from Hockeystick as to whether the application has moved from Screening into Financial Due Diligence.
- If there are any issues or concerns at this stage, you will be contacted by NGen Finance team.

Note: Submitting for screening is not submitting an application for funding.

### Complete the application

#### Project Application Questions

| * 1. What is the product, the market and the commercial opportunity that this project addresses?                                               |                               |
|----------------------------------------------------------------------------------------------------|-------------------------------|
| * 2. What is the Return on Investment and the overall economic benefits the project is expected to deliver?                                    |                               |
| * 3. What are the broader healthcare, social, and environmental benefits of the project?                                                       |                               |
| * 4. How does this project lead to the establishment of a long-term, sustainable, and globally competitive manufacturing capability in Canada? |                               |
| * 5. How will the results of your project be achieved?                                                                                         |                               |
| * 6. What is the overall project and risk management plan?                                                                                     |                               |
| * 7. Does the project team have adequate skills and experience, resources, and access to facilities to deliver the identified benefits?        |                               |
| * 8. What are the financial requirements involved and why does the consortium need NGen funding?                                               |                               |
| Cancel                                                                                                    | Save Draft Submit Application |

- Once screening and FDD is complete.
- The applicant can now complete the 8 questions (Project Application Questions) in the portal.
- Do not wait until this screen is available to prepare your application it is advised that you begin to write up the proposal offline while • screening and FDD is being conducted. (Project Application Questions) which need to be filled out in detail. The Applicant will also have access to upload their documents. These documents must be completed and uploaded.

Please <u>"Save Draft"</u> and not "Submit Application" while you are still working on your application. Once you are complete and all your final documents uploaded, you "Submit Application".

### Complete the application

| Project Financial Details                                                                                                    |   |   |   |      |   |          |  |
|----------------------------------------------------------------------------------------------------|---|---|---|------|---|----------|--|
| * Capital expenditure > 1 million?<br>O Yes O No                                                                                                    |   |   |   |      |   |          |  |
| <ul> <li>Other public funding aligned to this project?</li> <li>○ Yes ○ No</li> </ul>                                                                            |   |   |   |      |   |          |  |
| <ul> <li>Agree to the project submission terms and conditions.</li> <li>Signed Application Agreement (with Terms and Conditions)</li> <li>Upload File</li> </ul> |   |   |   |      |   |          |  |
| Project Financials By Par<br>Project Financials<br><sub>Company</sub>                                                                                            |   |   |   |      |   |          |  |
|                                                                                                    |   |   |   | (\$) |   | • Delete |  |
|                                                                                                    |   |   |   |      |   | • Delete |  |
| Total Project Cost                                                                                                    | 0 | 0 | 0 | 0    | 0 |          |  |
| Cost Ratios  Financial Workbook (see the Application Guide to download workbook)  Upload File                                                                    |   |   |   |      |   |          |  |

- The Financial Workbooks need to be completed at this stage and final versions uploaded (these are uploaded in the Project Financial Details section).
- The earlier they are completed the better as the NGen finance team can review and highlight any expenses that may not be eligible, saving questions by the assessors during the assessment.

### Complete the application

| Project Financial Details                                       |             |
|-----------------------------------------------------------------|-------------|
| Project Application Questions                                   |             |
| Project Documents                                               |             |
| * 1. Project Plan (Word, Excel, 4S Project, or PDF) Upload File |             |
| * 2. Risk Register (Word, Excel, or PDF)<br>Upload File         |             |
| * 3. IP Strategy (Word or PDF)                                  |             |
| 4. Question Appendix (Word or PDF)                              |             |
| Upload File                                                     |             |
| Cancel Save Draft Submit A                                      | Application |
| Project documents you can:                                      |             |
|                                                                 |             |

Upload the application documents:

In

- 1. Project Plan (Word or Excel or MS Project)
- 2. Risk Register (Word or Excel or PDF)
- 3. Intellectual Property Strategy (Word or PDF)
- 4. Question Appendix (Word or PDF)

Graphs, charts and images can accompany the application. They should be uploaded in the Question Appendix and appropriately labeled (for e.g. Fig 1, Graph 1, Image 1, etc...)

All documents must be complete and submitted before the August 11th Deadline. Incomplete or non-compliant applications will not be assessed.

#### Independent Assessments

- 3-5 expert assessors separately, anonymously and independently score projects before the assessment panel meets to discuss the highest scoring proposals.
- Assessors are screened for conflict of interest, are under NDA and do not represent a particular organization.
- Assessors conduct an evaluation in three parts:
  - Scope Gateway Is the project in scope for NGen Funding?
  - Overall recommendation Gateway based on the information presented, would you recommend the project for funding?
  - Assess and score 8 Evaluation questions 10 marks per question application; scored out of 80 marks.
- The scores are averaged and the projects are ranked in average score order by portfolio.
- The assessment will only be based on the information contained within the application.
  - Links to websites are not permitted within the applications. If the information is important it should be incorporated into the application and with an appropriate source reference.

#### **Contracting and Funding**

## You're Approved!

#### Consortium and NGen sign a Master Project Agreement.

We Kick-off the project

### Manufacturing. Revolutionized.

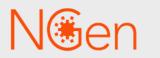

Next Generation Manufacturing Canada

# Thank You Challenge@ngen.ca

Become a member today.

#### **NGEN.CA/JOIN**

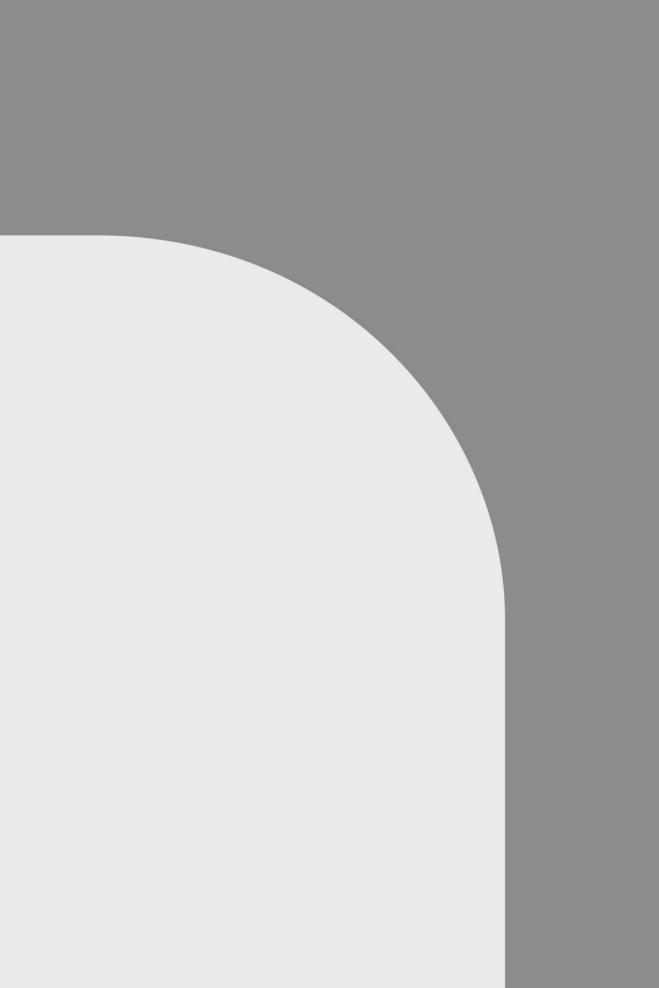